IBM System z Forum

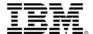

# System z Software Update

(2014 Q2 zSW Announcements)

#### Neale Armstrong

**DB2** Client Technical Professional

June, 2014

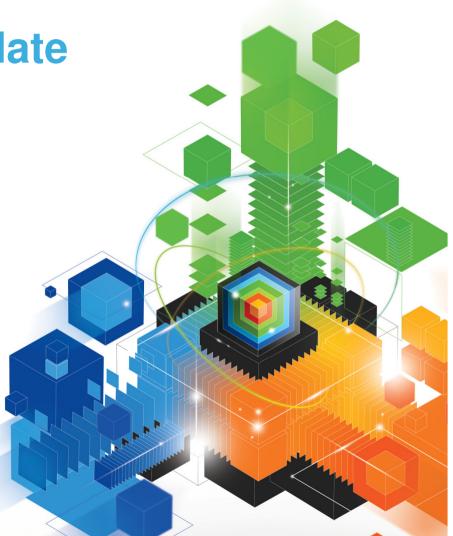

© 2013 IBM Corporation

# Using System Z to meet the demands of Mobile

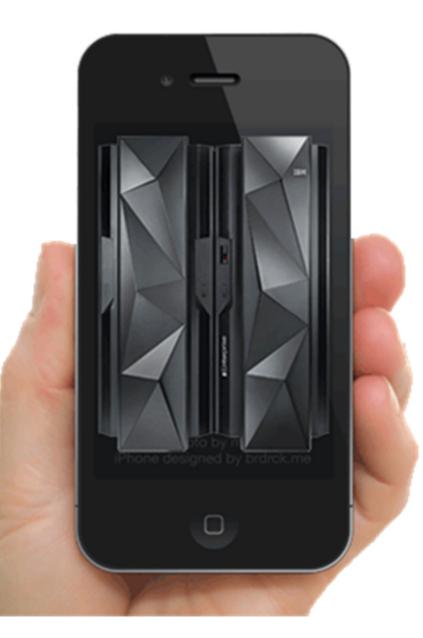

# Mobile is Redefining the Data Center

91%

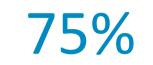

Mobile users keep their device within arm's reach 100% of the time Mobile shoppers take action after receiving a location based message 96%

Year-to-year increase in mobile cyber Monday sales between 2012 and 2011 90%

Users use multiple screens as channels come together to create integrated experiences

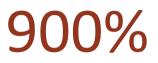

Increase of global machine-to-machine connections by 2022

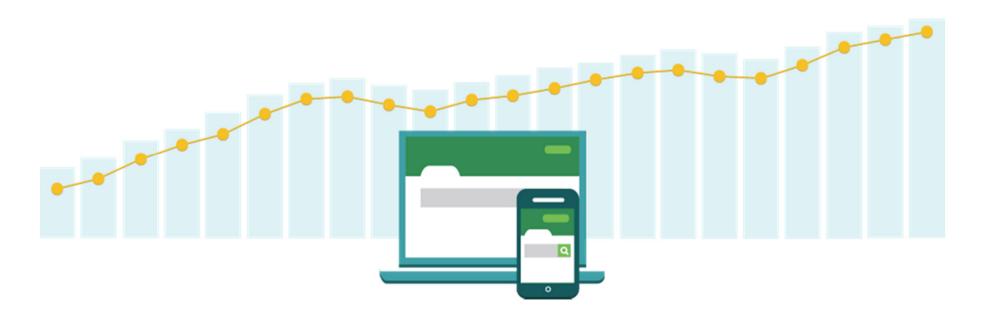

### **Mobile Workload Pricing for z/OS**

- Mobile Workload Pricing (MWP) for z/OS<sup>®</sup> enhances Sub-Capacity pricing
  - Mitigates the impact of Mobile on MLC charges where higher transaction volumes cause a spike in machine utilization
- No infrastructure changes required, no separate LPARs needed
  - It is an enhanced way of reporting sub-capacity MSUs
  - System runs as it always has, workload execution is not altered
- Hardware requirements
  - Available to all enterprises running a IBM zEnterprise® EC12 or IBM zEnterprise server
  - actual mobile work may run on any zEnterprise machine (z196, z114)
- New Mobile Workload Reporting Tool (MWRT) available 30 June 2014
  - Standard SCRT methodology plus new feature to adjust for Mobile workload impact
  - New tool will replace SCRT for customers who take advantage of Mobile Workload Pricing
- Customers must track mobile transactions and produce a file showing mobile CPU consumption each month
  - Run MWRT and submit the results to IBM each month (Replaces SCRT process)
- MSU adjustments and monthly peak calculation for billing
  - MWRT will subtract 60% of the reported Mobile MSUs from a given LPAR in each hour, adjusting the total LPAR MSU value for that hour
  - This will function like a partial "off-load" from a software pricing perspective
  - When an LPAR value is adjusted, all software running in the LPAR will benefit from lower MSUs
  - Tool will calculate the monthly MSU peak for a given machine using the adjusted MSU values

### **IBM Announcement Letter ENUSAP14-0219**

# **Example : reducing impact of Mobile on LPAR peak**

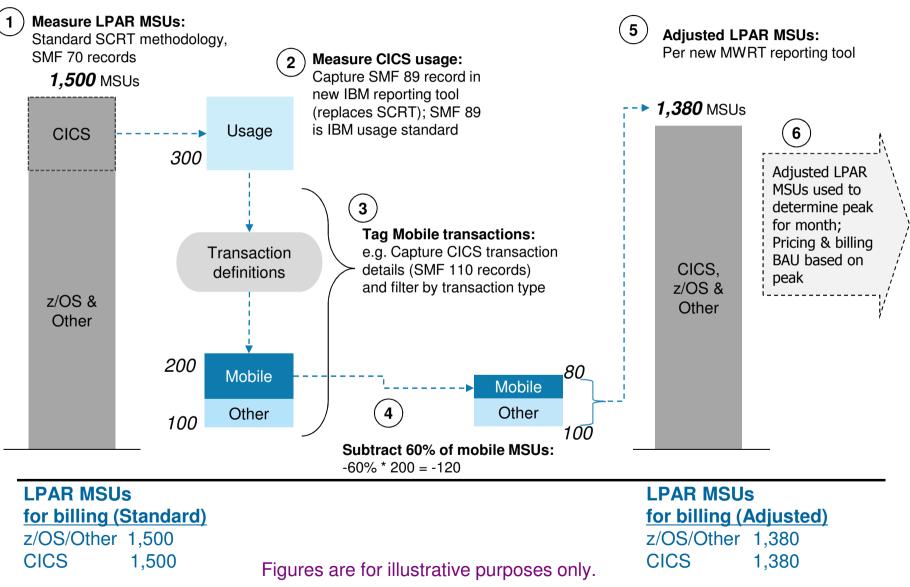

#### **Identifying Mobile Transaction Workload**

- Customers are responsible for processing their mobile transaction data into a predefined format to be loaded into MWRT for each sub-capacity reporting period.
  - IBM must approve the data gathering methodology.
- The data must consist of general purpose processor CPU seconds for each mobile transaction program summarized by hour by LPAR for all machines processing mobile transactions.
  - Detailed instructions, including CSV file format, available in the MWRT user's guide.
- Mobile Workload Pricing Defining Programs:

| 5655-S97 | CICS TS for z/OS V4 | 5635-A04 | IMS V13                                                  |
|----------|---------------------|----------|----------------------------------------------------------|
| 5655-Y04 | CICS TS for z/OS V5 | 5655-DSQ | IMS DB VUE V12                                           |
| 5722-DFJ | CICS VUE V5         | 5655-DSM | IMS DB VUE V13                                           |
| 5635-DB2 | DB2 V9 for z/OS     | 5655-L82 | WebSphere <sup>®</sup> MQSeries <sup>®</sup> for z/OS V6 |
| 5605-DB2 | DB2 10 for z/OS     | 5655-R36 | WebSphere MQSeries for z/OS V7                           |
| 5615-DB2 | DB2 11 for z/OS     | 5655-W97 | WebSphere MQSeries for z/OS V8                           |
| 5697-P12 | DB2 VUE V9          | 5655-VUE | WebSphere MQSeries VUE V7                                |
| 5697-P31 | DB2 10 VUE          | 5655-VU8 | WebSphere MQSeries VUE V8                                |
| 5697-P43 | DB2 11 VUE          | 5655-N02 | WebSphere Application Server for z/OS V7                 |
| 5635-A02 | IMS V11             | 5655-W65 | WebSphere Application Server for z/OS V8                 |
| 5635-A03 | IMS V12             |          |                                                          |

#### **IMS Mobile Feature Pack**

- Part of IMS Enterprise Suite for z/OS, V3.1.1 (5655-TDA)
- IMS Mobile is a comprehensive solution with which clients can
  - discover IMS assets,
  - model asset metadata, and enable them
  - publish those assets as RESTful services.
- Once published, those services are hosted by IMS Mobile for discovery by mobile and cloud Application Developers.
- z/OS Connect
- Associated tooling is delivered via IMS Explorer for Development.

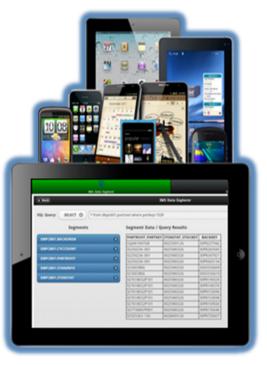

#### z/OS Connect

- IBM WebSphere Liberty z/OS Connect ships with WAS, CICS, and IMS
- Unifies z/OS connectors a common solution for mobile, cloud, and web that builds on z/OS qualities of service
- Simplified integration Hide complexity of connecting to z/OS using REST
- Discover z/OS assets Enhance user experience with System of Record

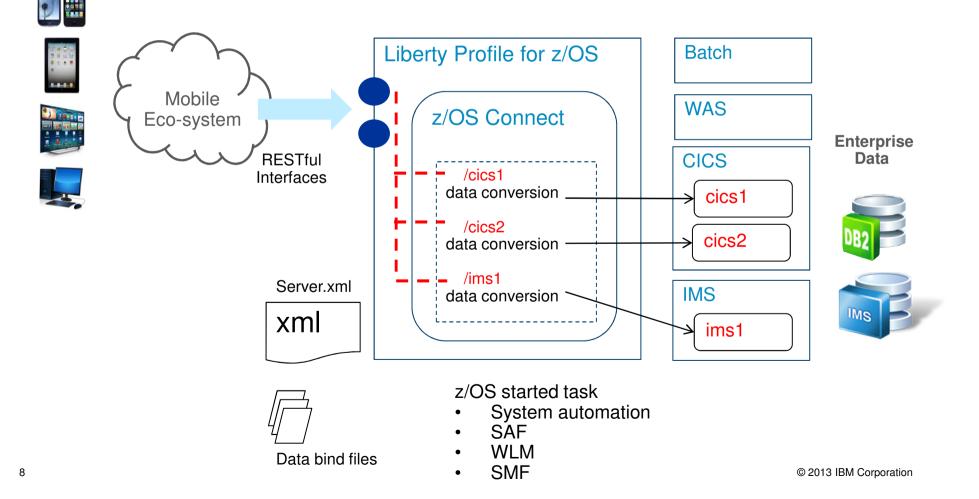

IBM. Ö

# Where z/OS Connect fits within Mobile Ecosystem

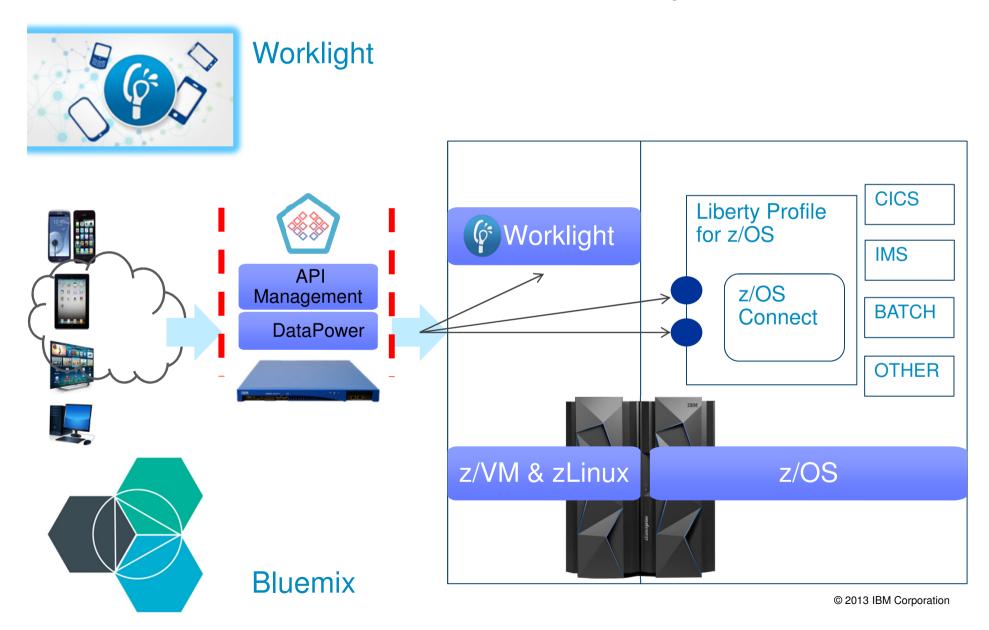

### **IMS Transaction Manager Value Unit Edition (V12; V13)**

A one-time charge version of IMS TM

A separate licensed product running in a zNALC LPAR

Specifically for qualifying new Java workloads

- New qualifying Java workloads
- Net new Java workloads are approved through a qualification process
  - New qualifying packaged applications
- Qualifying packaged applications can also be run within IMS TM VUE
  - First class Java environment
  - Built on multi-threaded Java 7 infrastructure
  - Allows IMS to run more Java applications, by delivering enterprise-class scalability for Java workloads

### **Example : Banking Use Case**

A Bank with web/mobile applications:

- Sees 30% + growth in their traditional workload, from mobile, mostly inquiries
- Does not want to see increase in their MLC costs

#### Solution:

- Separate the inquiries from web/mobile from traditional/existing transactions
- Active-Query architecture with IMS TM VUE on the secondary site
- Route the web/mobile inquiry only workload to the secondary site

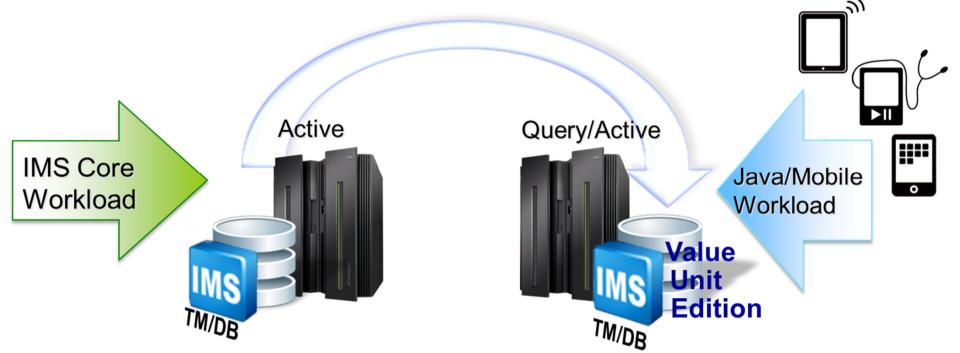

#### Shared Databases: An Alternative to Replicating off Platform.

Common Scenario : Copy the data off mainframe to a distributed server, in order to deploy a new system of engagement.

- Replication adds latency, costs, governance issues, moving parts etc...
- Keeping the data & transactions on the mainframe avoids many of these challenges, with multiple attractive licensing models.

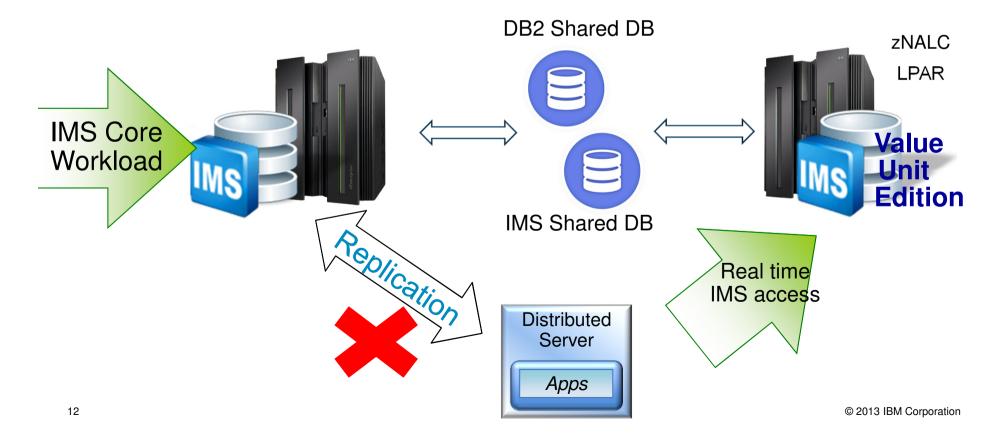

# **CICS Transaction Server V5.2 for z/OS**

1

Integrates mobile capabilities and broadens the web programming model, *without requiring additional middleware* 

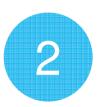

Support distributed security standards and automatically safeguard critical runtime resources, *without requiring additional system code* 

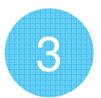

Deploy and manage several versions of a multi-program application and run them concurrently, *without requiring additional regions* 

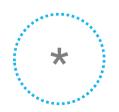

Various work on the Technical Foundation

# MQ V8.0 for z/OS

Exploitation of System z capabilities

- Up to 100 64-bit buffer pools
- Extended LogRBA

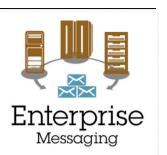

- MQ messages stored in EC12 Coupling Facility flash storage Improved performance and scalability
  - Pub/Sub hubs within MQ cluster
  - Read-ahead and Write changes to deliver large increases in the data rates for Q Replication

**Enhanced Security** 

- new authentication options
- multiple security certificates
- SHA-2 cryptographic hash functions

Increased Connectivity

- Client Attachment Feature required for WebSphere MQ V7 (5655-R36) is no longer required.
- Available for MQ V7 via PI13429

Standards

• JMS 2.0 support

#### QMF V11 available ... as a feature of DB2 V10.

#### **DB2 QMF for TSO and CICS**

#### **DB2 QMF High Performance Option (HPO)**

**DB2 QMF for Workstation** 

#### **DB2 QMF for WebSphere**

... and

#### DB2 QMF Analytics for TSO (new)

- Expanded analytics
- New charting and statistical analysis capabilities
- Access to QMF dashboards and reports now on tablet devices
- Text analytics capabilities

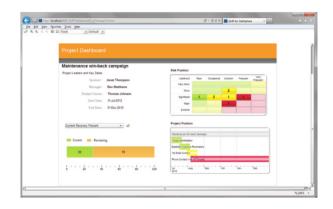

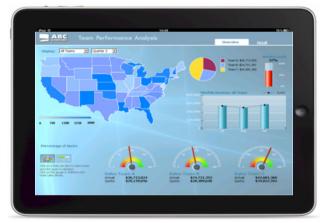

NEW webcast (July 22) https://ibm.biz/QMFwebcast

# IBM DB2 Accessories Suite for z/OS, V3.2 (5697-Q04)

Spatial Data

IBM Text Search

IBM Data Studio V4.1

.... and

JSON support for DB2 /OS

- Java API to store, update, and intelligently query JSON documents
- Command line processor for performing administration tasks and data access operations on JSON data
- Wire Listener service that extends the support to other languages through an open source wire protocol for accessing JSON data

# Logs are like a Gold Mine

- Contain important information like:
  - System health and errors
  - Software errors
  - Stack traces
  - Customer transaction/session
    information
  - Transaction timing and routing
  - Configuration information
  - Ticketing data
- Supplementary sources:
  - Social Media Feeds
  - Support doc repositories
- This data is often vital for solving complex problems

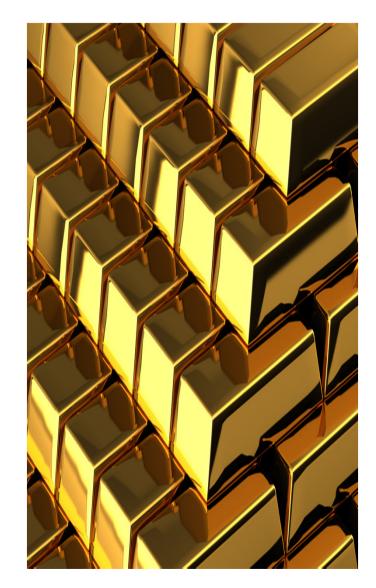

#### IBM. 😽

### Smart Cloud Analytics Log Analysis for z/OS V1.1 ... Insight Packs for SYSLOG ; WAS

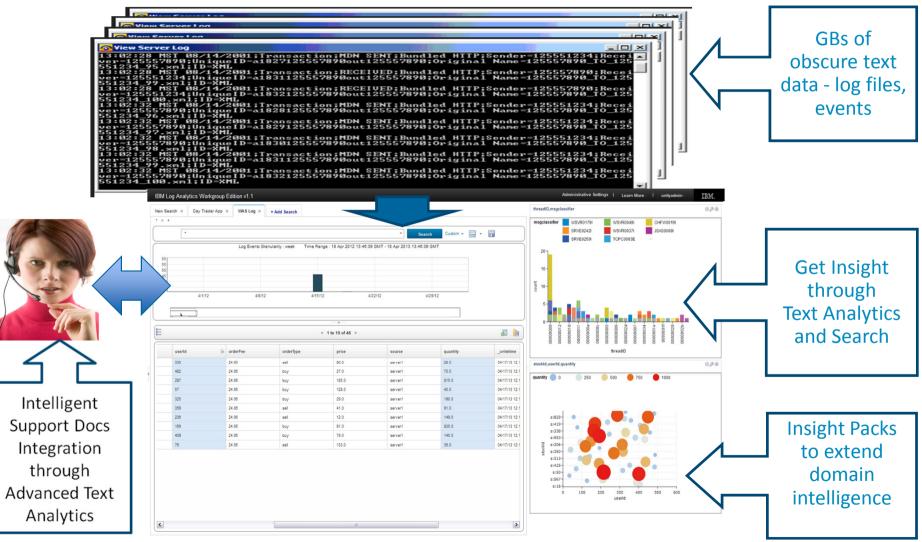

# **Big Data and System Z**

#### The most relevant insights come from enriching your primary enterprise data

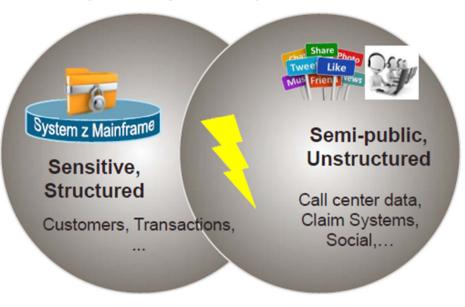

IBM. Ö

# vStorm Enterprise

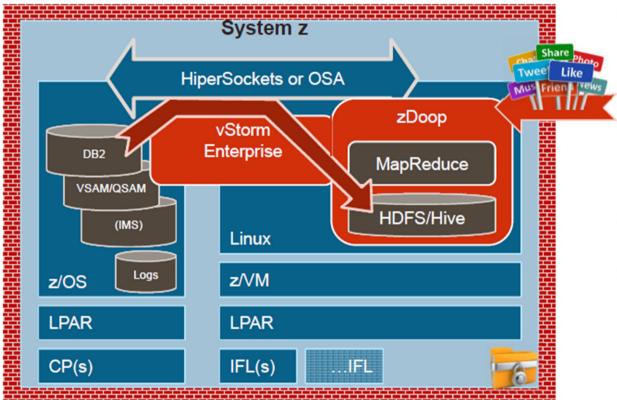

- vStorm Enterprise includes Hadoop on System z
  - Stays on EAL5 System z
  - Click to copy z/OS to HDFS
  - No SQL, ETL or staging
  - HiperSockets or OSA
  - Use IFLs for processing
- Enables queries and apps against <u>raw/detailed</u> primary data
- Brings Hadoop innovation and skills to primary data

Demo @ www.veristorm.com IBM Global Solutions Directory www.veristorm.com/ibmpw

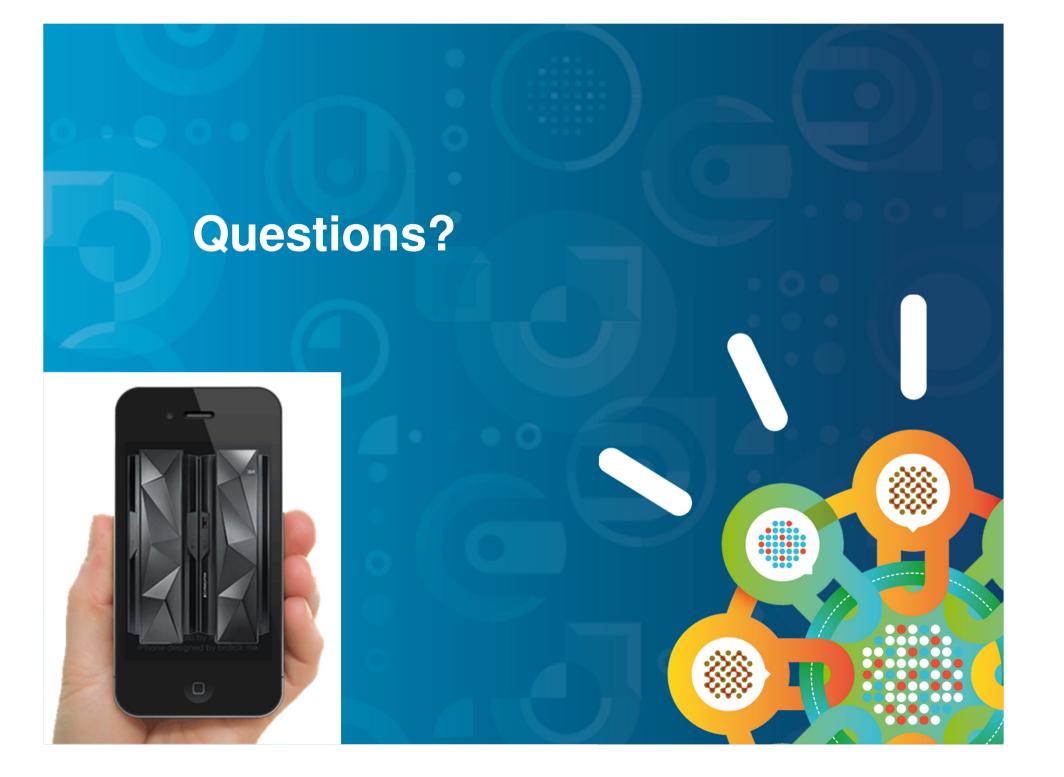